## **yum cheat sheet**

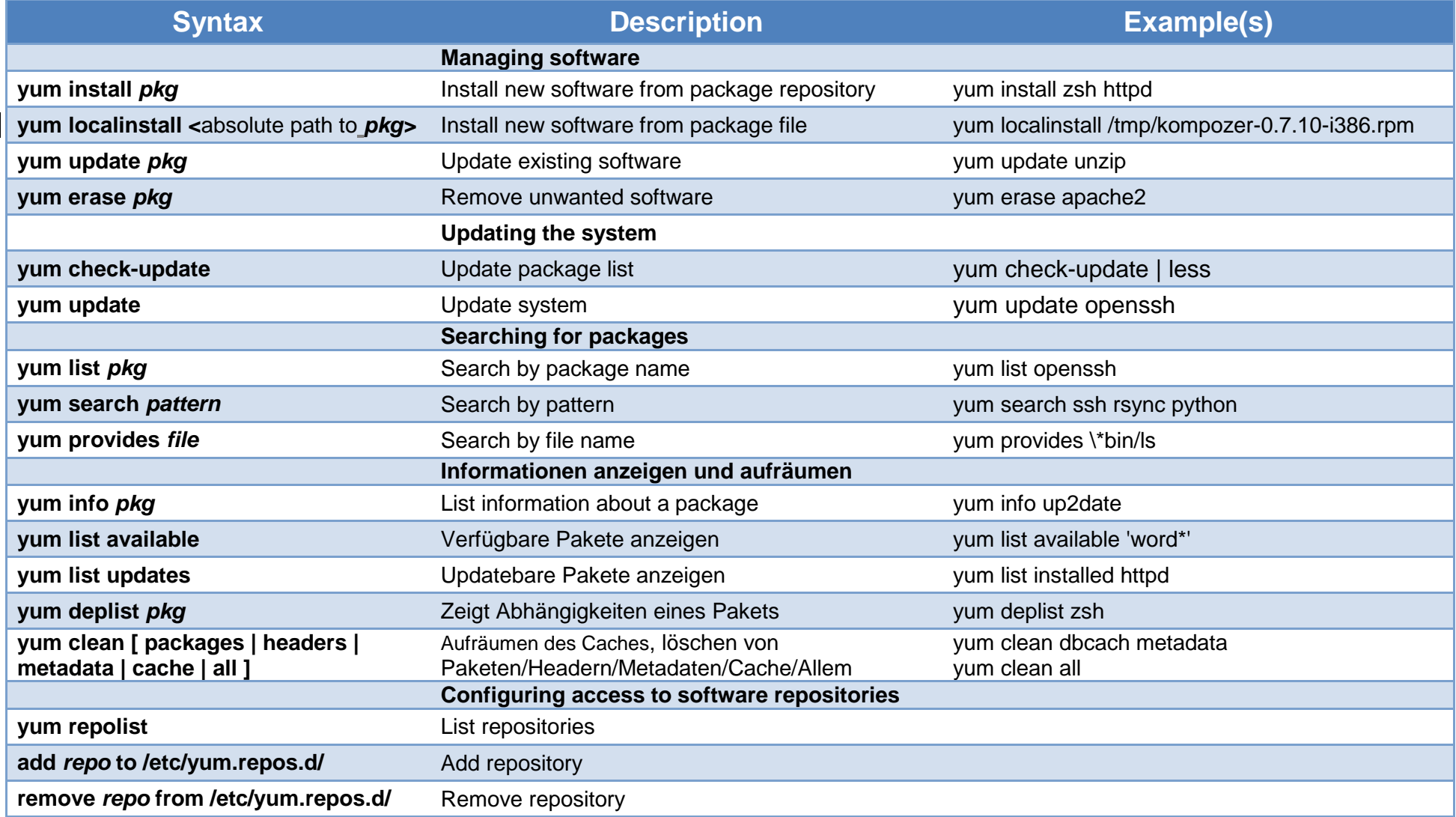